#### Chapter 1 outline:

- Introduction, sets and elements (last week Monday)
- Set operations; visual verification of set propositions (last week Friday)
- ► Introduction to SML; cardinality and Cartesian products (**Today**)
- Making types and functions in SML (Wednesday)
- More about functions in SML; introduction to lists [Chapter 2] (Friday)

### Today (full agenda):

- ▶ [Programming] Introduction to the SML interpreter
- ▶ [Programming] Basic programming terminology
- ► [Programming] Types
- ► [Sets] Cardinality, disjointedness, partitions
- ▶ [Sets and Programming] Tuples and Cartesian products
- ▶ [Programming] Type analysis ("afterclass" video)

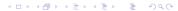

# Which are valid ML types?

int double

char val

string real

int \* int \* char

## Compute the cardinality:

$$|\{1,2,3,4,5\} \cup \{3,4,5,6\}|$$

$$|[0,\pi)\cap\mathbb{Z}|$$

| FacultyInThisRoom - StudentsInThisRoom |

Which are disjoint?

 $\mathbb Z$  and  $\mathbb R$ 

 $\mathbb{Z}$  and  $\mathbb{R}^-$ 

 $\left[0,5\right)$  and  $\left[5,10\right)$ 

Plants and Fungi

MathClasses and CSCIClasses

DeciduousTrees and ConiferousTrees

- **1.8.1** What is the cardinality of  $\{0, 1, 2, \dots n\}$ ?
- **1.8.3** One might be tempted to think  $|A \cup B| = |A| + |B|$ , but this is not true in general. Why not? (Assume A and B are finite.)
- **1.8.6** Describe three distinct partitions of the set  $\mathbb{Z}$ .

- **1.9.5** Based on our description of the real number plane as a Cartesian product, explain how a line can be interpreted as a set.
- **1.9.6** Explain how  $\mathbb{C}$ , the set of complex numbers, can be thought of as a Cartesian product.
- **1.9.7** Any rational number (an element of set  $\mathbb{Q}$ ) has two integers as components. Why not rewrite fractions as ordered pairs (for example,  $\frac{1}{2}$  as (1,2) and  $\frac{3}{4}$  as (3,4)) and claim that  $\mathbb{Q}$  can be thought of as  $\mathbb{Z} \times \mathbb{Z}$ ? Explain why these two sets *cannot* be thought of as two different ways to write the same set. (There are at least two reasons.)

#1(5, 4) + int(4.0 / 3.1)

(5 + 7, String.sub("hello", 2))

(((1, 2), 5.7, (#"A", #"x")), 8, "bye")

#### For next time:

Watch "afterclass" video about type analysis (pandemic-era)

Pg 26: 1.6.(1-5)

Pg 32: 1.8.(2, 4, 5)

Pg 36: 1.9.(3, 4, 8, 9, 10)

Note that the ML problems should be submitted on paper with the rest of the assignment. Submission to the automated grader starts with the assignment due Sept 7.

Skim 1.(10 & 11)